# Package 'bambu'

May 20, 2024

<span id="page-0-0"></span>Type Package

Title Context-Aware Transcript Quantification from Long Read RNA-Seq data

Version 3.7.0

Description bambu is a R package for multi-sample transcript discovery and quantification using long read RNA-Seq data. You can use bambu after read alignment to obtain expression estimates for known and novel transcripts and genes. The output from bambu can directly be used for visualisation and downstream analysis such as differential gene expression or transcript usage.

License GPL-3 + file LICENSE

Encoding UTF-8

ByteCompile true

- **Depends**  $R$ ( $>=$  4.1), SummarizedExperiment( $>=$  1.1.6), S4Vectors( $>=$ 0.22.1), BSgenome, IRanges
- Suggests AnnotationDbi, Biostrings, rmarkdown, BiocFileCache, ggplot2, ComplexHeatmap, circlize, ggbio, gridExtra, knitr, testthat, BSgenome.Hsapiens.NCBI.GRCh38, TxDb.Hsapiens.UCSC.hg38.knownGene, ExperimentHub (>= 1.15.3), DESeq2, NanoporeRNASeq, purrr, apeglm, utils, DEXSeq

# Enhances parallel

biocViews Alignment, Coverage, DifferentialExpression, FeatureExtraction, GeneExpression, GenomeAnnotation, GenomeAssembly, ImmunoOncology, LongRead, MultipleComparison, Normalization, RNASeq, Regression, Sequencing, Software, Transcription, Transcriptomics

bugReports https://github.com/GoekeLab/bambu/issues

URL <https://github.com/GoekeLab/bambu>

RoxygenNote 7.2.1

LinkingTo Rcpp, RcppArmadillo

<span id="page-1-0"></span>2 bambu waxaa ka sida iyo soo ka mid ah iyo soo ka mid ah iyo soo ka mid ah iyo soo ka mid ah iyo soo ka mid a

Imports BiocGenerics, BiocParallel, data.table, dplyr, tidyr, GenomeInfoDb, GenomicAlignments, GenomicFeatures, GenomicRanges, stats, Rsamtools, methods, Rcpp, xgboost

#### VignetteBuilder knitr

LazyData true

git\_url https://git.bioconductor.org/packages/bambu

git\_branch devel

git\_last\_commit 65fb8df

git\_last\_commit\_date 2024-04-30

Repository Bioconductor 3.20

Date/Publication 2024-05-20

Author Ying Chen [cre, aut], Andre Sim [aut], Yuk Kei Wan [aut], Jonathan Goeke [aut]

Maintainer Ying Chen <chen\_ying@gis.a-star.edu.sg>

# **Contents**

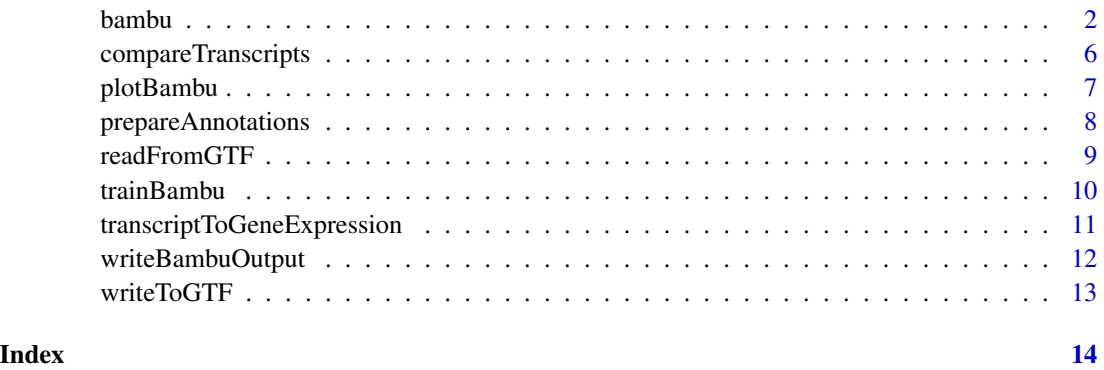

<span id="page-1-1"></span>bambu *long read isoform reconstruction and quantification*

## Description

This function takes bam file of genomic alignments and performs isoform recontruction and gene and transcript expression quantification. It also allows saving of read class files of alignments, extending provided annotations, and quantification based on extended annotations. When multiple samples are provided, extended annotations will be combined across samples to allow comparison.

#### <span id="page-2-0"></span>bambu 3

# Usage

```
bambu(
  reads,
  annotations = NULL,
  genome = NULL,
 NDR = NULL,opt.discovery = NULL,
 opt.em = NULL,
  rcOutDir = NULL,
 discovery = TRUE,
  quant = TRUE,
  stranded = FALSE,
 ncore = 1,
 yieldSize = NULL,
  trackReads = FALSE,
  returnDistTable = FALSE,
  lowMemory = FALSE,
  fusionMode = FALSE,
  verbose = FALSE
\mathcal{L}
```
# Arguments

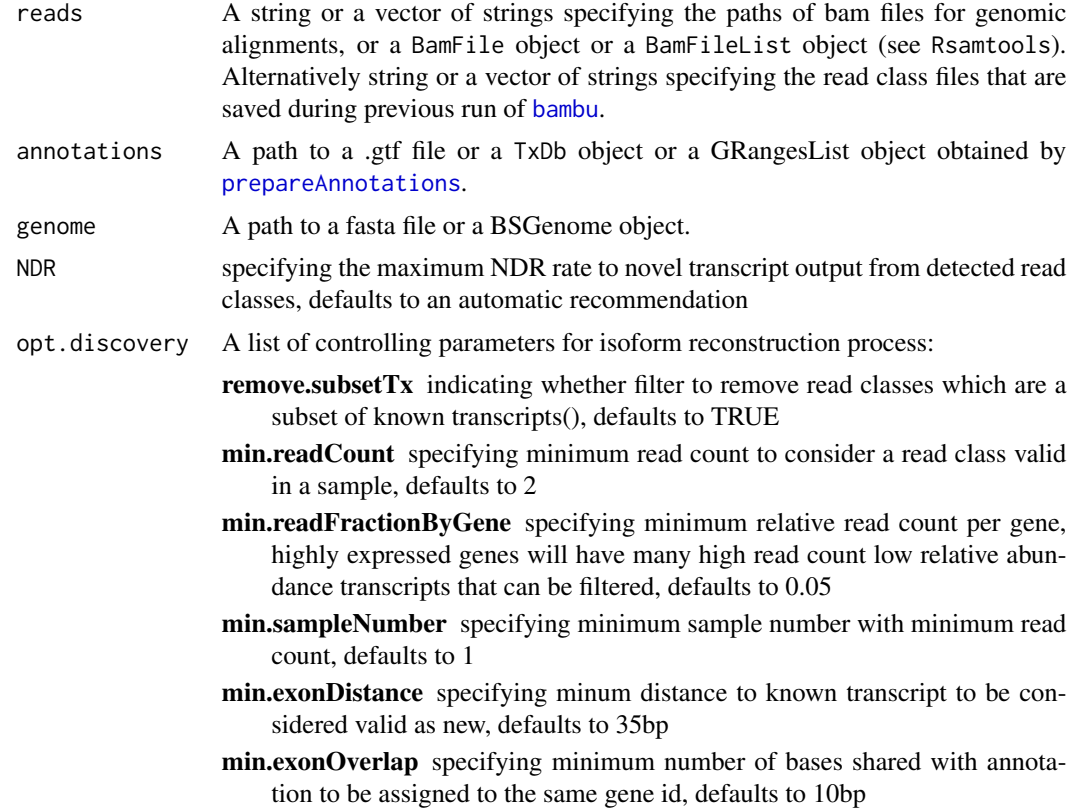

<span id="page-3-0"></span>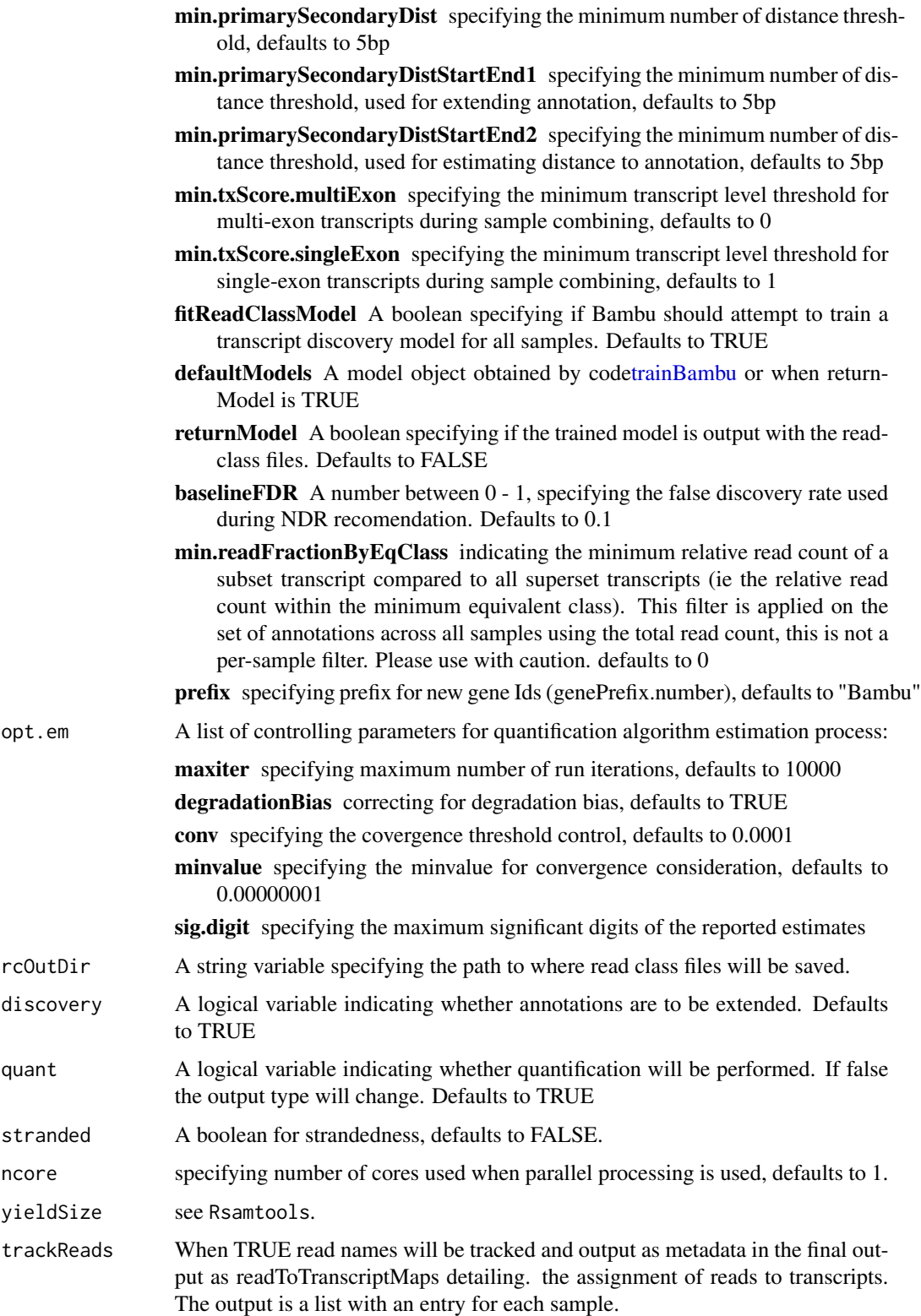

#### bambu 5 **5**

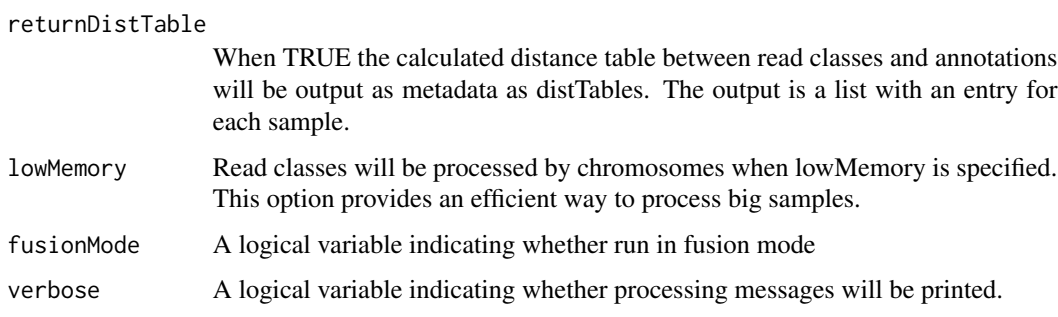

# Details

Main function

### Value

bambu will output different results depending on whether *quant* mode is on. By default, *quant* is set to TRUE, so bambu will generate a *SummarizedExperiment* object that contains the transcript expression estimates. Transcript expression estimates can be accessed by *counts()*, including the following variables

counts expression estimates

CPM sequencing depth normalized estimates

fullLengthCounts estimates of read counts mapped as full length reads for each transcript

uniqueCounts counts of reads that are uniquely mapped to each transcript

Output annotations that are usually the annotations with/without novel transcripts/genes added, depending on whether *discovery* mode is on can be accessed by *rowRanges()* Transcript to gene map can be accessed by *rowData()*, with *eqClass* that defining equivalent class for each transcript

In the case when *quant* is set to FALSE, i.e., only transcript discovery is performed, bambu will report the *grangeslist* of the extended annotations.

#### Examples

```
## =====================
test.bam <- system.file("extdata",
    "SGNex_A549_directRNA_replicate5_run1_chr9_1_1000000.bam",
   package = "bambu")
fa.file <- system.file("extdata",
   "Homo_sapiens.GRCh38.dna_sm.primary_assembly_chr9_1_1000000.fa",
   package = "bambu")
gr <- readRDS(system.file("extdata",
   "annotationGranges_txdbGrch38_91_chr9_1_1000000.rds",
   package = "bambu"))
se \leq bambu(reads = test.bam, annotations = gr,
   genome = fa.file, discovers = TRUE, quant = TRUE)
```
<span id="page-5-0"></span>compareTranscripts *compare alternatively-spliced transcripts*

# **Description**

compare alternatively-spliced transcripts

#### Usage

```
compareTranscripts(query, subject)
```
#### Arguments

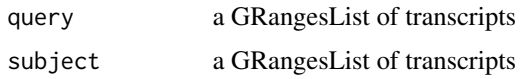

#### Details

This function compares two alternatively-spliced transcripts and returns a tibble object that determines the type of the alternative splicing between the query and the subject transcript. Alternative splicing includes exons skipping, intron retention, alternative 5' exon start site, alternative 3' exon end site, alternative first exon, alternative last exon, alternative transcription start site (TSS), alternative transcription end site (TES), internal first exon, internal last exon, or a mixed combination of them.

#### Value

a tibble object with the following columns:

Remark: two exons, one each from query and subject transcript are defined to be equivalent if one of the exons fully covers the another exon.

- alternativeFirstExon: FALSE if query transcript and subject transcript have equivalent first exon. TRUE otherwise.
- alternativeTSS: +k if the query initiates the transcription k sites earlier than the subject transcript, -k if the query initiates the transcription k sites later than the subject transcript.
- internalFirstExon.query: TRUE if the first exon of the query transcript is equivalent to one of the exon of the subject transcript (except the first exon). FALSE otherwise.
- internalFirstExon.subject: TRUE if the first exon of the subject transcript is equivalent to one of the exon of the query transcript (except the first exon). FALSE otherwise.
- alternativeLastExon: FALSE if query transcript and subject transcript have equivalent last exon. TRUE otherwise.
- alternativeTES: +k if the query transcript ends the transcription k sites later than the subject transcript, -k if the query transcript ends the transcription k sites earlier than the subject transcript.

#### <span id="page-6-0"></span>plotBambu 7

- internalLastExon.query: TRUE if the last exon of the query transcript is equivalent to one of the exon in the subject transcript (except the last exon). FALSE otherwise.
- internalLastExon.subject: TRUE if the last exon of the subject transcript is equivalent to one of the exon in the query transcript (except the last exon). FALSE otherwise.
- intronRetention.subject: k if there is/are k intron(s) in the subject transcript relative to the query transcript.
- intronRetention.query: k if there is/are k intron(s) in the query transcript relative to the subject transcript.
- exonSkipping.query: k if there is/are k exon(s) in the subject transcript (except the first and last) not in the query transcript.
- exonSkipping.subject: k if there is/are k exon(s) in the query transcript (except the first and last) not in the subject transcript.
- exon5prime (splicing): k if there is/are k equivalent exon(s) having different 5' start site (except the 5' start site of first exon).
- exon3prime (splicing): k if there is/are k equivalent exon(s) having different 3' end site (except the 3' end site of the last exon).

#### See Also

Value for more details about each of the alternative splicing events.

# Examples

```
query <- readRDS(system.file("extdata",
    "annotateSpliceOverlapByDist_testQuery.rds",
    package = "bambu"))
subject <- readRDS(system.file("extdata",
    "annotateSpliceOverlapByDist_testSubject.rds",
    package = "bambu"))
compareTranscriptsTable <- compareTranscripts(query, subject)
```
compareTranscriptsTable

plotBambu *plot.bambu*

### Description

plotSEOuptut

# Usage

```
plotBambu(
  se,
  group.variable = NULL,
  type = c("annotation", "pca", "heatmap"),
 gene_id = NULL,
  transcript_id = NULL
)
```
# Arguments

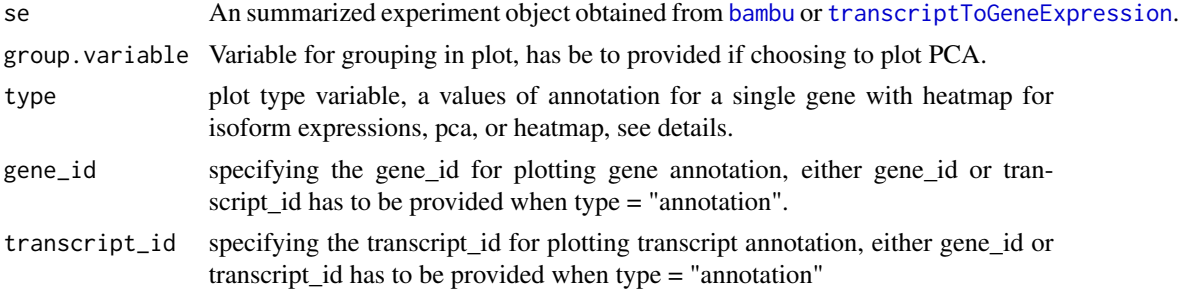

# Details

[type](#page-0-0) indicates the type of plots to be plotted. There are two types of plots can be chosen, PCA or heatmap.

### Value

A heatmap plot for all samples

# Examples

```
se <- readRDS(system.file("extdata",
"seOutputCombined_SGNex_A549_directRNA_replicate5_run1_chr9_1_1000000.rds",
package = "bambu"))
plotBambu(se, type = "PCA")
```
<span id="page-7-1"></span>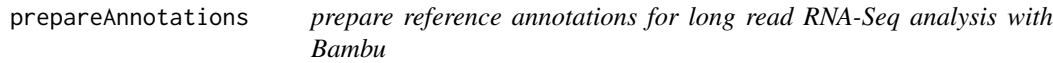

# Description

prepare reference annotations for long read RNA-Seq analysis with Bambu

# Usage

prepareAnnotations(x)

<span id="page-7-0"></span>

#### <span id="page-8-0"></span>readFromGTF 9

#### Arguments

x A path to gtf file or a TxDb object.

#### Details

This function creates a reference annotation object which is used for transcript discovery and quantification in Bambu. prepareAnnotations can use a path to a gtf file or a TxDB object as input, and returns a annotation object that stores additional information about transcripts which is used in Bambu. For each transcript, exons are ranked from first to last exon in direction of transcription.

#### Value

A GRangesList object with additional details for each exon and transcript that are required by Bambu. Exons are ranked by the exon\_rank column, corresponding to the rank in direction of transcription (from first to last exon). In addition to exon rank, gene id, transcript id, and the minimum transcript equivalent class is stored as well (a transcript equivalence class of a transcript x is the collection of transcripts where their exon junctions contain, in a continuous way, the exon junctions of the transcript x). The object is designed to be used by Bambu, and the direct access of the metadata is not recommended.

#### See Also

[bambu()] for transcript discovery and quantification from long read RNA-Seq.

#### Examples

```
gtf.file <- system.file("extdata",
    "Homo_sapiens.GRCh38.91_chr9_1_1000000.gtf",
   package = "bambu"
)
annotations \leq prepareAnnotations(x = gtf.file)
# run bambu
test.bam <- system.file("extdata",
    "SGNex_A549_directRNA_replicate5_run1_chr9_1_1000000.bam",
    package = "bambu")
fa.file <- system.file("extdata",
    "Homo_sapiens.GRCh38.dna_sm.primary_assembly_chr9_1_1000000.fa",
    package = "bambu")
se < - bambu(reads = test.bam, annotations = annotations,
    genome = fa.file, discovery = TRUE, quant = TRUE)
```
readFromGTF *convert a GTF file into a GRangesList*

#### **Description**

Outputs GRangesList object from reading a GTF file

#### <span id="page-9-0"></span>10 trainBambu

#### Usage

```
readFromGTF(file, keep.extra.columns = NULL)
```
# Arguments

file a .gtf file

keep.extra.columns

a vector with names of columns to keep from the the attributes in the gtf file. For ensembl, this could be keep.extra.columns=c('gene\_name','gene\_biotype', 'transcript\_biotype', 'transcript\_name')

# Value

grlist a GRangesList object, with two columns

TXNAME specifying prefix for new gene Ids (genePrefix.number), defaults to empty

GENEID indicating whether filter to remove read classes which are a subset of known transcripts(), defaults to TRUE

# Examples

```
gtf.file <- system.file("extdata",
    "Homo_sapiens.GRCh38.91_chr9_1_1000000.gtf",
   package = "bambu"
\lambdareadFromGTF(gtf.file)
```
<span id="page-9-1"></span>trainBambu *Function to train a model for use on other data*

# Description

This function train a model for use on other data

#### Usage

```
trainBambu(
  rcFile = NULL,
 min.readCount = 2,
 nrounds = 50,
 NDR.threshold = 0.1,
  verbose = TRUE
)
```
# <span id="page-10-0"></span>Arguments

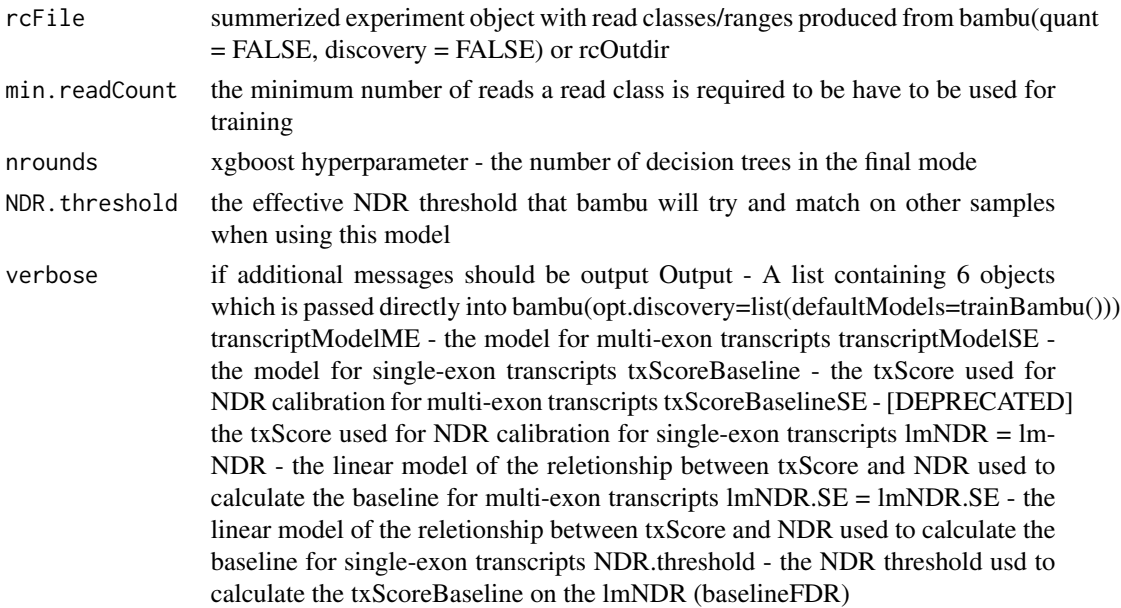

# Details

Function to train a model for use on other data

# Value

It returns a model object to use in [bambu](#page-1-1)

<span id="page-10-1"></span>transcriptToGeneExpression

*transcript to gene expression*

# Description

Reduce transcript expression to gene expression

#### Usage

```
transcriptToGeneExpression(se)
```
# Arguments

se a summarizedExperiment object from [bambu](#page-1-1)

#### Value

A SummarizedExperiment object

## Examples

```
se <- readRDS(system.file("extdata",
    "seOutput_SGNex_A549_directRNA_replicate5_run1_chr9_1_1000000.rds",
   package = "bambu"
))
transcriptToGeneExpression(se)
```
writeBambuOutput *Write Bambu results to GTF and transcript/gene-count files*

# Description

Write Bambu results to GTF and transcript/gene-count files

# Usage

```
writeBambuOutput(se, path, prefix = ")
```
# Arguments

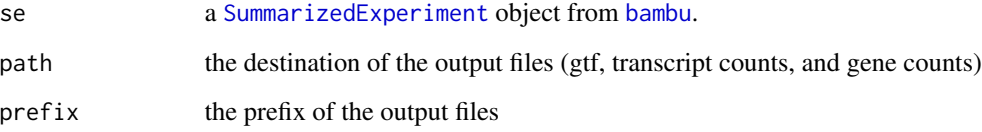

# Details

The function will write the output from Bambu to files. The annotations will be written to a .gtf file, transcript counts (total counts, CPM, full-length counts, partial-length counts, and unique counts) and gene counts will be written to .txt files.

#### Examples

```
se <- readRDS(system.file("extdata",
    "seOutput_SGNex_A549_directRNA_replicate5_run1_chr9_1_1000000.rds",
    package = "bambu"
))
path <- tempdir()
writeBambuOutput(se, path)
```
<span id="page-11-0"></span>

<span id="page-12-0"></span>

# Description

Write annotation GRangesList into a GTF file

# Usage

```
writeToGTF(annotation, file, geneIDs = NULL)
```
# Arguments

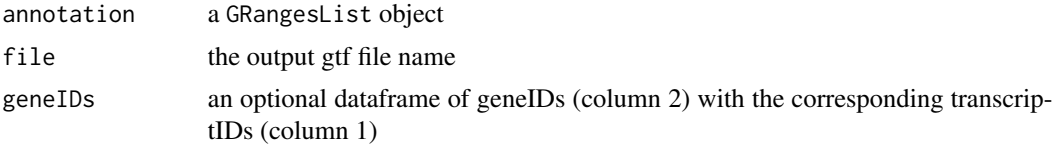

# Value

gtf a GTF dataframe

# Examples

```
outputGtfFile <- tempfile()
gr <- readRDS(system.file("extdata",
    "annotationGranges_txdbGrch38_91_chr9_1_1000000.rds",
   package = "bambu"
))
writeToGTF(gr, outputGtfFile)
```
# <span id="page-13-0"></span>Index

bambu, [2,](#page-1-0) *[3](#page-2-0)*, *[8](#page-7-0)*, *[11,](#page-10-0) [12](#page-11-0)*

compareTranscripts, [6](#page-5-0)

plotBambu, [7](#page-6-0) prepareAnnotations, *[3](#page-2-0)*, [8](#page-7-0)

readFromGTF, [9](#page-8-0)

SummarizedExperiment, *[12](#page-11-0)*

trainBambu, *[4](#page-3-0)*, [10](#page-9-0) transcriptToGeneExpression, *[8](#page-7-0)*, [11](#page-10-0) type, *[8](#page-7-0)*

writeBambuOutput, [12](#page-11-0) writeToGTF, [13](#page-12-0)